# **Courriel**

Les comptes courriels sont inclus dans tous nos forfait d'hébergement web. Vous pouvez gérer vos comptes courriel par le panneau de configuration DirectAdmin. Par exemple, si vous avez le domaine « mondomaine.com », vous pourrez créer des adresses courriel finissant par « @mondomaine.com ».

## **Se connecter à un compte courriel avec un logiciel client courriel**

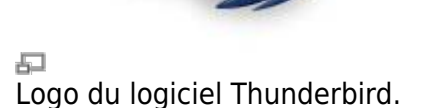

#### **Logiciels recommandés**

Nous recommandons le logiciel **Thunderbird** pour gérer vos courriels à partir de votre ordinateur.

Pour télécharger le logiciel Thunderbird :

[mozilla.org/fr/thunderbird/](https://www.mozilla.org/fr/thunderbird/)

#### **Configurer son compte courriel**

Lors de votre première utilisation de Thunderbird, il vous sera demandé de configurer votre compte courriel à l'aide des informations de connexion.

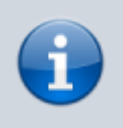

Si vous ne disposez pas de vos informations de connexion, veuillez en faire la demande au responsable technique de votre compte d'hébergement web.

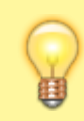

Vous pouvez aussi accéder à vos courriels à l'aide du [Courriel Web.](https://wiki.kajoom.ca/courriel/courriel_web)

# **Voir aussi**

- [Courriel Web](https://wiki.kajoom.ca/courriel/courriel_web)
- [Hébergement Web](https://wiki.kajoom.ca/hebergement_web/start)

### **Service relié**

• [kajoom.ca/services/hebergement](http://kajoom.ca/services/hebergement)

From: <https://wiki.kajoom.ca/> - **Documentation de KAJOOM**

Permanent link: **<https://wiki.kajoom.ca/courriel/start?rev=1414946284>**

Last update: **2014/11/02 11:38**

 $\bar{\mathbf{x}}$